## **Übung 8**

Machen Sie sich mit Octaviz vertraut. Ersetzen Sie in den Octave Beispiel-Programmen, die in den vorangegangenen Übungen vorgestellt wurden, alle Graphikfunktionen durch die entsprechenden VTK Varianten. Speichern Sie Bilder ab etc.

Alternativ können Sie versuchen, die Kugelflächenfunktionen  $Y_{lm}$  graphisch darzustellen.

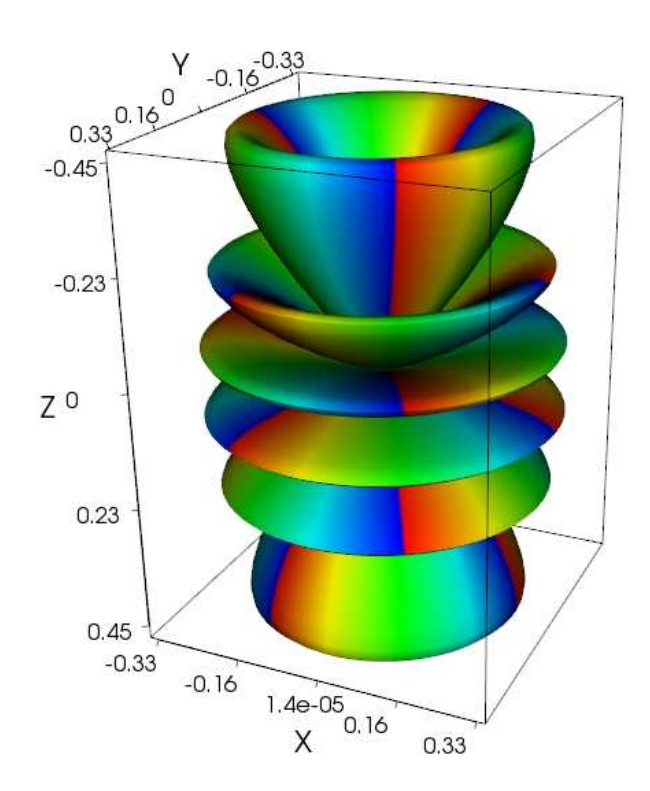